Manual Internet Explorer 10 [Windows](http://documents.tomsorg.com/to.php?q=Manual Internet Explorer 10 Windows 7 64 Bit Filehippo) 7 64 Bit Filehippo >[>>>CLICK](http://documents.tomsorg.com/to.php?q=Manual Internet Explorer 10 Windows 7 64 Bit Filehippo) HERE<<<

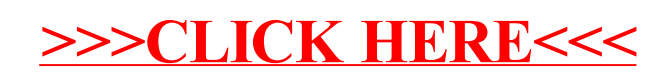